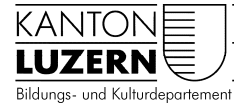

Kantonsschule Reussbühl

# **Schwerpunktfach Physik und Anwendungen der Mathematik**

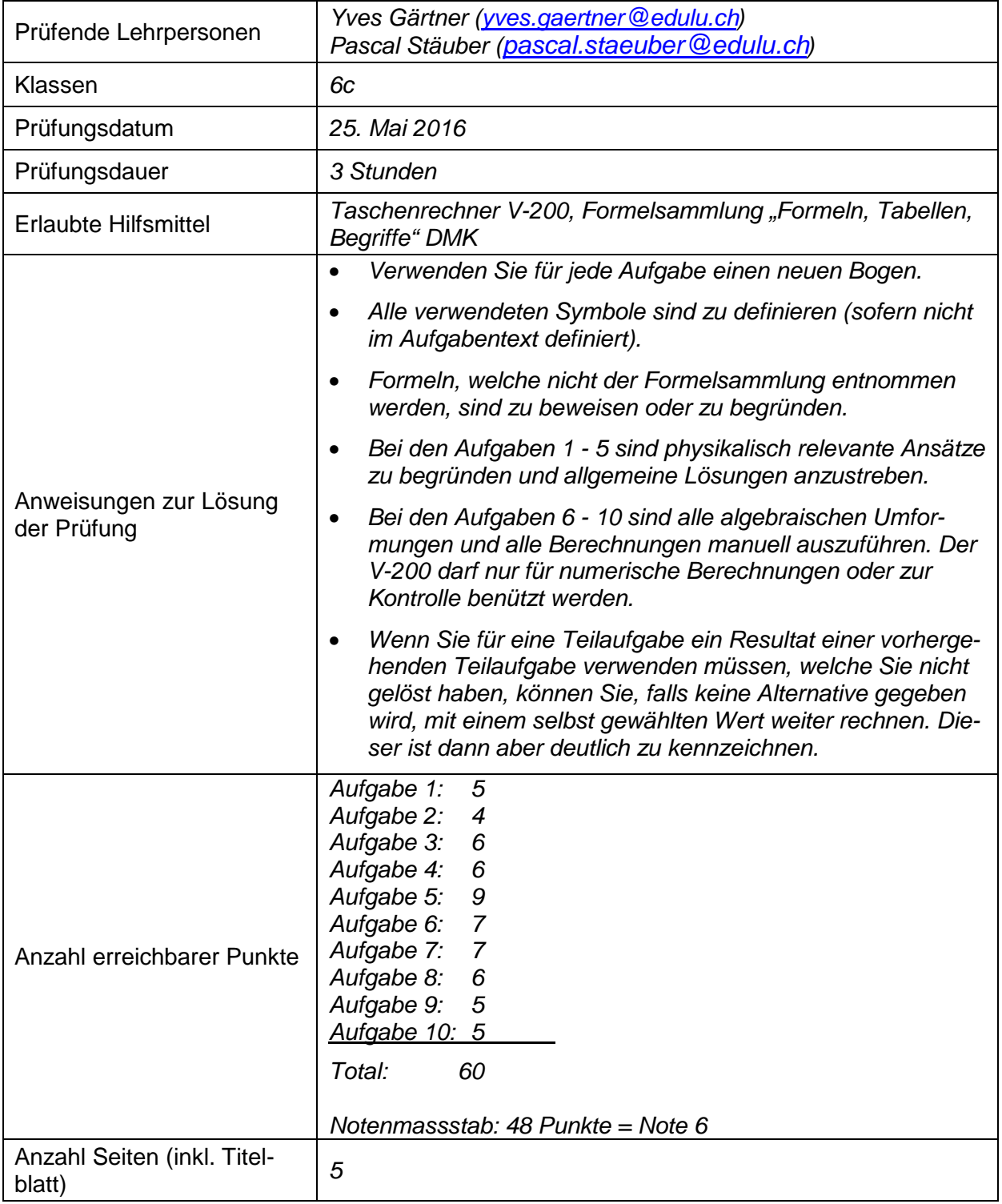

## **Aufgabe 1: (1.5P, 1.5P, 2P, Total 5P)**

Der fiktive Planet Daisy besitzt einen (fiktiven) Mond Donald. Dieser bewegt sich auf einer Kreisbahn ( $r = 1.9 \cdot 10^6$ km) um Daisy. Auf Daisy beträgt die Fluchtgeschwindigkeit (2. Kosmische Geschwindigkeit) v = 61.7 km/s. Daisy's Durchmesser beträgt 1.4⋅10<sup>5</sup> km.

- a) Berechnen Sie die Masse des Planeten Daisy.
- b) Berechnen Sie die Schwerebeschleunigung an der Oberfläche von Daisy.
- c) Wie viele Tage braucht Donald für einen Umlauf um Daisy?

#### **Aufgabe 2: (1.5P, 2.5P, Total 4P)**

Kurven von Bahnstrecken sind in der Regel überhöht (die bogenäussere Schiene liegt höher als die innere), um die auf den Fahrgast wirkende seitliche Beschleunigungskomponente zu verringern. Ein Eisenbahnwagen mit Spurweite 1435 mm befinde sich gerade auf einer überhöhten Kurve mit einem Radius von 700 m und einer Überhöhung von 150 mm (siehe Abbildung 1).

a) Fertigen Sie eine Skizze der Situation an und zeichnen Sie alle auf den Wagen wirkenden Kräfte ein. Benennen Sie diese. Reibung wird vernachlässigt.

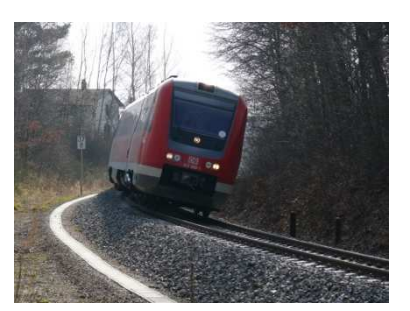

*Abbildung 1* 

b) Berechnen Sie den Betrag der Geschwindigkeit, mit der der Wagen die Kurve befahren sollte, damit keine Kraft parallel zur Sitzoberfläche auf den Fahrgast wirkt.

#### **Aufgabe 3: (1P, 1.5P, 1P, 2.5P, Total 6P)**

Ein Plattenkondensator hat die Kapazität *C* = 150 pF und wird an eine Spannungsquelle (*U =* 300 V) angeschlossen. Zwischen den Platten des Kondensators befindet sich Luft. Der Kondensator wird nun von der Spannungsquelle getrennt.

- a) Wie gross ist die Ladung, die im Kondensator gespeichert ist?
- b) Die Platten haben eine Fläche von 0.02 m<sup>2</sup>. Wie gross ist ihr Abstand?
- c) Wie gross ist die im Kondensator gespeicherte Energie?
- d) Mit der im Kondensator gespeicherten Energie soll nun ein Spielzeugauto der Masse *m* = 20 g beschleunigt werden. Der Kondensator soll dabei bis auf *U* = 100 V entladen werden. Wie gross wird die Geschwindigkeit des Autos höchstens sein?

## **Aufgabe 4: (2P, 3P, 1P, Total 6P)**

Am Speicherring im CERN (in der Nähe von Genf) werden Elektronen und Positronen auf sehr hohe Energien beschleunigt. Positronen entstehen z.B. beim *β*+-Zerfall des Natrium-Isotops <sup>22</sup>Na. Die Elektronen und die Positronen werden durch magnetische Führungsfelder auf einer nahezu kreisförmigen Bahn gehalten, die sie entgegengesetzt durchlaufen. Die Teilchen bewegen sich mit einem Impuls von 3.2 $\cdot$ 10<sup>-17</sup> Ns.

- a) Im Bereich der Führungsfelder beträgt der Bahnradius 1.5 km. Berechnen Sie, wie gross der Betrag der magnetischen Flussdichte B dieser Felder zu wählen ist, um die Teilchen auf ihrer Bahn zu halten.
- b) Berechnen Sie die relativistische Masse der Teilchen, und geben Sie diese als Vielfaches der Ruhemasse an.
- c) Wie gross ist die kinetische Energie eines Positrons?

Hinweis: Das Positron ist das Antiteilchen des Elektrons. Mit diesem teilt es alle Eigenschaften bis auf das Vorzeichen der Ladung: das Positron ist ein positiv geladenes Elektron.

## **Aufgabe 5: (2P, 2P, 5P, Total 9P)**

Wir betrachten die radioaktive Zerfallskette Radium  $\rightarrow$  Radon  $\rightarrow$  Polonium. Der Zerfall Radium  $\rightarrow$  Radon hat die Zerfallskonstante  $\lambda_1$ . Der Zerfall Radon  $\rightarrow$  Polonium hat die Zerfallskonstante  $\lambda_2$ . Radium zerfalle nicht direkt zu Polonium. Zu Beginn ( $t = 0$  s) ist nur Radium vorhanden, d.h.  $N_1(0) = N_0$ ,  $N_2(0) = 0$  und  $N_3(0) = 0$  (mit den Indices: Radium Index 1, Radon Index 2 und Polonium Index 3).

- a) Die Differentialgleichung für den Zerfall von Radium lautet  $\frac{dN_1}{dt}$  $\frac{dN_1}{dt} = -\lambda_1 \cdot N_1$ . Lösen Sie diese Differentialgleichung unter Berücksichtigung der oben genannten Anfangsbedingung.
- b) Stellen Sie nun die Differentialgleichung für die Mengenänderung $\frac{dN_2}{dt}$  $\frac{dN_2}{dt}$  von Radon auf. Verwenden Sie dabei das Resultat aus Teilaufgabe a).
- c) Lösen Sie die Differentialgleichung aus b) mit Hilfe der Methode der Variation der Konstanten. Berücksichtigen Sie dabei die Anfangsbedingungen!

## **Aufgabe 6: (1P, 2P, 1P, 1P, 2P, Total 7P)**

Gegeben sind die komplexen Funktionen f und g mit f(z) =  $\frac{2z}{z+z}$  $\frac{2z}{z+4i}$  und g(z) =  $\frac{2}{z+4i}$  $\frac{2}{z+1}$ .

- a) Geben sie den maximalen Definitionsbereich der Funktion f und der Funktion g an.
- b) Berechnen Sie alle Schnittstellen der Funktionen f und g. Geben Sie die Resultate in Normalform an.
- c) Berechnen Sie die zwei Fixpunkte  $p_1$ und  $p_2$  der Funktion f. Geben Sie die Resultate in Normalforma an.
- d) Geben Sie die komplexe Geradengleichung der Geraden h an, die durch  $p_1$  und  $p_2$ verläuft.
- e) Bestimmen Sie das Bild des Kreises k mit Mittelpunkt im Ursprung und Radius  $r = 2$ unter der Funktion g. Was stellt diese Bildmenge  $g(k)$  geometrisch dar?

## **Aufgabe 7: (1P, 1P, 2P, 1P, 2P, Total 7P)**

Gegeben ist der Mittelpunkt M( $-1$ |2|3) und der Radius R = 6 der Kugel K.

- a) Geben Sie die Koordinatengleichung der Kugel K an.
- b) Der Punkt  $P(3|0|z_P > 0)$  liegt auf der Kugel K. Berechnen Sie seine Koordinate  $z_P$ . (Kontrolle:  $z_{\rm p} = 7$ )
- c) Bestimmen Sie die Koordinatengleichung der Tangentialebene T an K im Punkt P.
- d) Die Ebene E:  $x + y + z 1 = 0$  wird mit der Tangentialebene T geschnitten. Bestimmen Sie einen Richtungsvektor  $\vec{a}_s$  der Schnittgeraden s von E und T.

(Kontrolle:  $\vec{a}_s$  ist kollinear zu  $($ 1  $0$  ).) −1

e) Bestimmen Sie eine Gleichung der Geraden g, die durch den Mittelpunt M von K geht und parallel zur Geraden s ist. Berechnen Sie dann die Koordinaten der Schnittpunkte  $S_1$  und  $S_2$  von g mit der Kugel K.

#### **Aufgabe 8: (2P, 2P, 2P, Total 6P)**

Gegeben ist die DGL 2. Ordnung y'' + u  $\cdot$  y' +  $\left(u-\frac{3}{4}\right)\cdot y=0$  mit dem Parameter  $u\in\mathbb{R}$ .

- a) Für welche Werte von u besteht die Lösungsmenge der DGL aus den Linearkombinationen von zwei verschiedenen Exponentialfunktionen?
- b) Lösen Sie die DGL für  $u = 0$ , also y''  $-\frac{3}{4}$  $\frac{3}{4} \cdot y = 0.$
- c)  $\,$  Bestimmen Sie nun eine partikuläre Lösung  $y_p$  der inhomogenen DGL  $y^{\prime\prime}-\frac{3}{4}$  $\frac{3}{4} \cdot y = e^{-x}$ und geben Sie dann die allgemeine Lösungsmenge dieser DGL an.

## **Aufgabe 9: (2P, 3P, Total 5P)**

Wir betrachten die Funktion f mit  $f(x) = cos<sup>2</sup>(x)$ .

- a) Zeigen Sie, dass für die erste Ableitung von f gilt:  $f'(x) = -\sin(2x)$
- b) Bestimmen Sie die ersten 5 Taylor-Polynome  $p_0(x) = p_0(x_0 + h)$ ,  $p_1(x) = p_1(x_0 + h),..., p_4(x) = p_4(x_0 + h)$  von f bei der Entwicklungsstelle  $x_0 = 0$ . Berechnen Sie dann die Differenz des Funktionswertes der Funktion f und des Funktionswertes ihres 4. Taylorpolynoms  $\rm p_4$  an der Stelle  $\rm x = \frac{\pi}{4}$  $\frac{1}{4}$ .

#### **Aufgabe 10: (2P, 3P, Total 5P)**

Gegeben ist die affine Abbildung  $\alpha: \mathbb{R}^2 \to \mathbb{R}^2$ :  $\vec{x} \mapsto \begin{pmatrix} 1 & 2 \\ -1 & 4 \end{pmatrix} \cdot \vec{x} + \begin{pmatrix} 3 \\ 2 \end{pmatrix}$ .

- a) Weisen Sie nach, dass  $\alpha$  umkehrbar ist (also eine Affinität ist) und geben Sie die Gleichung ihrer Umkehrabbildung  $\alpha^{-1}$  in der obigen Matrix-Vektor-Form an.
- b) Berechnen Sie alle vorhandene Fixelemente (Fixpunkte, Fixpunktgeraden und Fixgeraden) der Abbildung α.